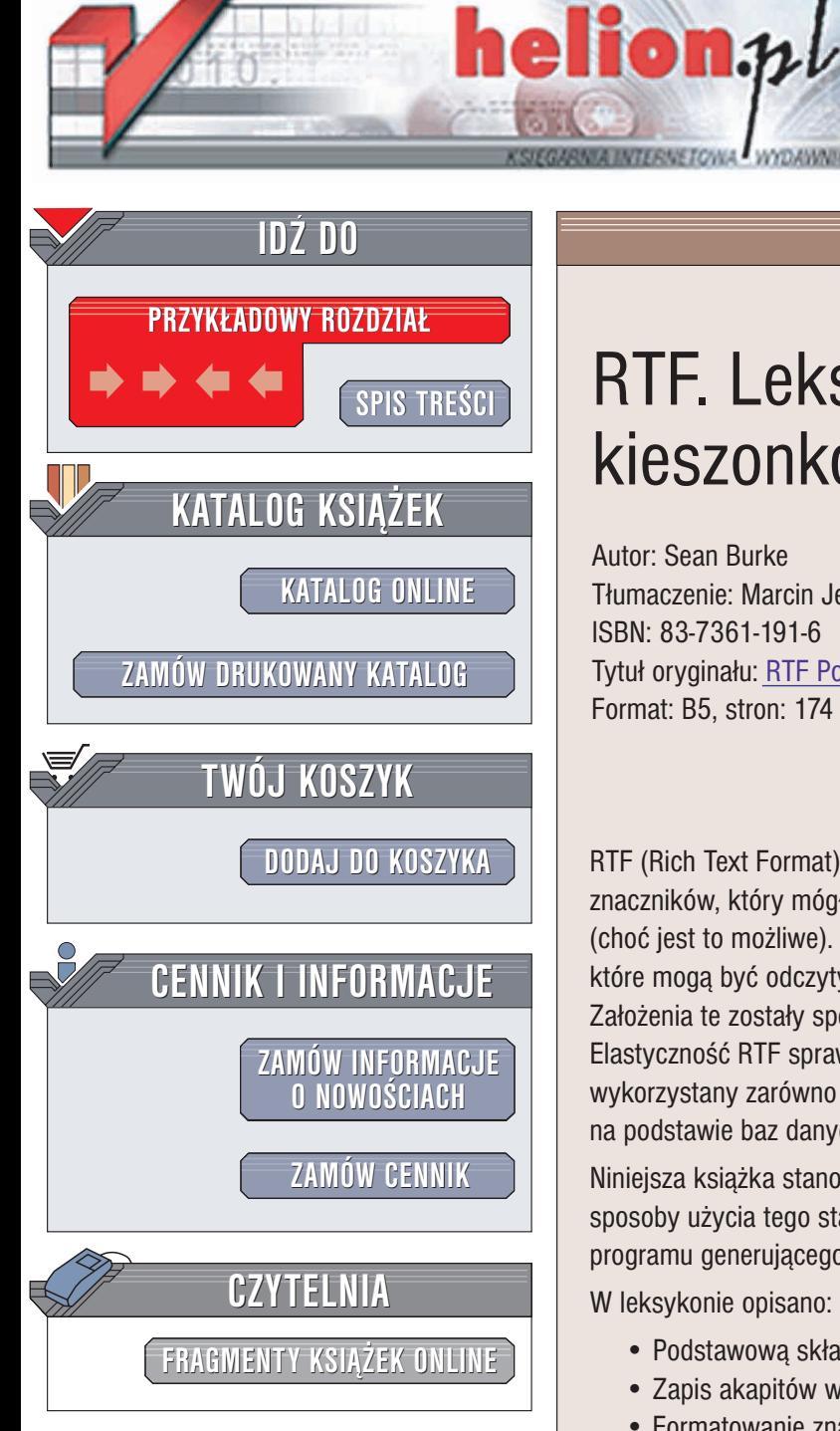

Wydawnictwo Helion ul. Chopina 6 44-100 Gliwice tel. (32)230-98-63 e-mail: [helion@helion.pl](mailto:helion@helion.pl)

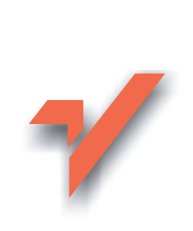

# RTF. Leksykon kieszonkowy

Autor: Sean Burke Tłumaczenie: Marcin Jedrysiak ISBN: 83-7361-191-6 Tytuł oryginału: RTF [Pocket Guide](http://www.amazon.com/exec/obidos/ASIN/0596004753) Format: B5, stron: 174

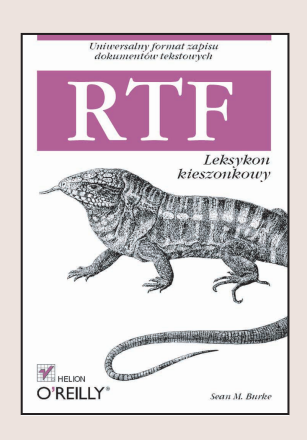

RTF (Rich Text Format) jest formatem dokumentów. Nie jest to jednak jêzyk znaczników, który mógłby być użyty do recznego zakodowania całego dokumentu (choć jest to możliwe). Według założeń jego twórców, RTF jest formatem danych, które mogą być odczytywane i zapisywane przez aplikacje dowolnego rodzaju. Założenia te zostały spełnione: obecnie setki aplikacji korzysta właśnie z tego formatu. Elastyczność RTF sprawia, że jest to idealny format do wielu zastosowań i może być wykorzystany zarówno do generowania faktur i raportów, jak i do tworzenia słowników na podstawie baz danych słów.

Niniejsza książka stanowi wygodne źródło wiedzy na temat formatu RTF i omawia sposoby użycia tego standardu, włącznie z informacjami niezbędnymi do napisania programu generującego pliki RTF.

W leksykonie opisano:

- Podstawowa składnie RTF
- Zapis akapitów w RFT
- Formatowanie znaków
- Strukturê dokumentu RTF
- Funkcie dodatkowe
- Style w kodzie RTF
- Tworzenie tabel
- Tworzenie plików pomocy MS Windows

Cennym uzupełnieniem informacji o RTF jest rozdział poświęcony pisaniu programów, generujących pliki RTF, wraz z przykładowymi kodami źródłowymi. Ta niewielka książeczka będzie z pewnością przydatna wszystkim, którzy chcą skorzystać z tego uniwersalnego i wygodnego formatu zapisu dokumentów tekstowych.

# Spis treści

<span id="page-1-0"></span>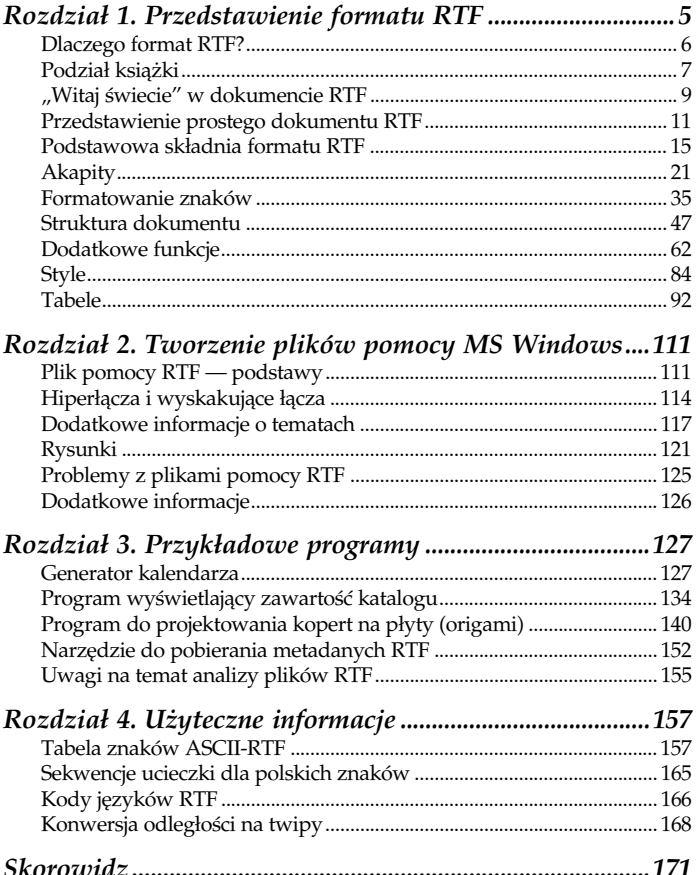

# <span id="page-2-0"></span>Rozdział 3. Przykładowe programy

Standard RTF, podobnie jak każdy inny format dokumentów, nabiera znaczenia dopiero w kontekście jego wykorzystania, czyli sposobu formatowania, odczytywania i zapisywania dokumentów. Kwestie analizowania i przetwarzania kodu RTF wykraczają jednak poza tematykę niniejszej książki, aczkolwiek przedstawione w tym rozdziale przykładowe programy przedstawiają typowe problemy i trudności, na jakie można natknąć się w czasie generowania dokumentów RTF z poziomu aplikacji. Wszystkie omawiane narzędzia i programy pokazują sposób wykorzystania różnych funkcji, jakie zapewnia standard RTF.

Wszystkie opisane w tym rozdziale programy zostały napisane w Perlu. Aby ułatwić poznanie ich działania, w kodzie źródłowym umieszczono obszerne komentarze. Jeżeli Czytelnik planuje generowanie własnych dokumentów RTF z poziomu aplikacji Perl, warto skorzystać z kilku przydatnych modułów, jakie są dostępne w bibliotece CPAN (http://search.cpan.org). Godne polecenia są przede wszystkim moduły RTF::Writer i RTF::Generator. Żaden z tych modułów nie zostanie jednak użyty w poniższych przykładach, ponieważ przedstawiają one sposoby generowania dokumentów RTF bez pośrednictwa dodatkowych interfejsów API lub modułów Perl.

# Generator kalendarza $<sup>1</sup>$ </sup>

Przedstawiony tu program tworzy nowy plik RTF, zapisuje prolog dokumentu oraz kolejne akapity (poszczególne akapity

<sup>1</sup> Program tworzy kalendarz w języku angielskim. Nie zmieniłem tego, ponieważ pozwala to na omówienie pewnych funkcji, które nie są używane w polskich dokumentach, a które mogą być przydatne. Wtreści rozdziału umieściłem informacje, które pozwolą czytelnikom zmodyfikować kod samodzielnie — przyp. tłum.

są tworzone za pomocą pętli while) i zamyka dokument, dodając pojedynczy znak "}". Każdy akapit stanowi nagłówek dla strony kalendarza. Na poszczególnych stronach umieszczane są nagłówki dla kolejnych dni tygodnia. Gotowy kalendarz można wydrukować, dzięki czemu zawsze dostępny będzie przydatny terminarz do zapisywania notatek, terminów spotkań i podobnych informacji.

Aby uzyskać puste miejsce pomiędzy kolejnymi nagłówkami, należy użyć polecenia \sa z parametrem w postaci dość dużej liczby.

Poniżej przedstawiono fragment kodu źródłowego pliku RTF:

```
\ldots{\pard\sa6060\qr\f0{\b Friday,} 28{\super th} of November,
%2003\par}
{\pard\sa2900\qr\f0{\b Saturday,} 29{\super th} of November,
や2003\par}
{\pard\sa2900\qr\f0{\b Sunday,} 30{\super th} of November,
や2003\par}
{\pard\sa6060\qr\f0{\b Monday,} 1{\super st} of December,
や2003\par}
{\pard\sa6060\qr\f0{\b Tuesday,} 2{\super nd} of December,
や2003\par}
{\pard\sa6060\qr\f0{\b Wednesday,} 3{\super rd} of December,
や2003\par}
{\pard\sa6060\qr\f0{\b Thursday,} 4{\super th} of December,
や2003\par}
\ldots
```
Deklaracje poszczególnych akapitów różnią się — dla soboty i niedzieli przydzielane jest mniej miejsca (tylko 2900 twipów zamiast 6060 twipów). To ustawienie jest w programie kontrolowane przez zmienną \$space, która otrzymuje wartość stałej DAY BIG lub DAY SMALL w zależności od wartości zmiennej \$weekday. Dla każdego miesiąca stosowana jest inna czcionka. Odbywa się to poprzez dodanie do \f wyniku operacji month % 2, gdzie % jest operatorem modułu w Perlu. Oczywiście wszystkie używane czcionki są definiowane w tablicy czcionek. Rysunek 3.1 przedstawia przykładowe strony kalendarza.

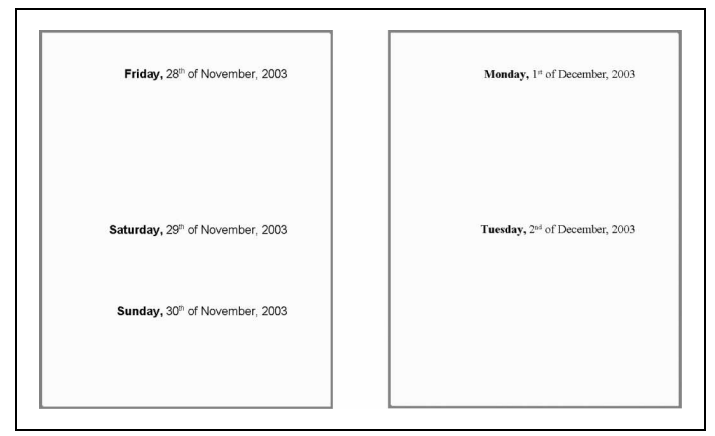

Rysunek 3.1. Przykładowe strony kalendarza

Z działaniem programu mogą być związane dwa drobne problemy, które mogą ujawnić się po dokonaniu zmian w kodzie źródłowym.

Na pierwszy potencjalny problem można natknąć się przy próbie utworzenia polskiego kalendarza. Poszczególne ciągi w dokumencie RTF nie przechodzą przez procedurę obsługi sekwencji ucieczki. Nie ma potrzeby używania takiej procedury w oryginalnym kodzie programu, ponieważ nie są używane znaki typu ", " $''$ , ", "," lub 8-bitowe znaki. Jeżeli jednak konieczne będzie użycie polskich nazw miesięcy i dni tygodnia, należy zmienić odpowiednio wiersz printf. W takim przypadku w kodzie programu mogą pojawić się wiersze w następującej postaci:

```
{\pard\sa6060\qr\f1{\b Poniedziałek}, 3 grudnia 2003\par}
```
Większość procesorów tekstu odrzuci dokument RTF zawierający taki wiersz, gdyż użyto w nim znaku ł. Ponieważ jest to 8-bitowy znak, należy zastąpić go właściwą sekwencją ucieczki (w tym przypadku będzie to sekwencja \'b3) w sposób opisany w rozdziale 1.

Drugi problem jest związany z faktem, że program umieszcza w kodzie dokumentu RTF wartości numeryczne bez sprawdzenia, czy są one liczbami całkowitymi. W przedstawionym wcześniej fragmencie kodu użyto wartości, które z całą pewnością są liczbami całkowitymi (6060 i 2900). Wyobraźmy sobie jednak, że program został przystosowany do druku na papierze o innych rozmiarach (obecnie używany jest papier w formacie US letter). Większy odstęp pomiędzy kolejnymi nagłówkami ustawiono na 10 cm, a mniejszy odstęp na 5 cm.

Zgodnie z tabela "Konwersja różnych jednostek długości na twipy" w rozdziale 4. ustalono, że 10 cm to 5669 twipów, dlatego kod programu przyjmie następującą postać:

```
use constant DAY BIG \Rightarrow 5669:
use constant DAY SMALL => DAY BIG / 2; # polowa wartosci DAY BIG
```
Sprawi to, że stała DAY SMALL uzyska wartość 2834,5, a kod źródłowy dokumentu RTF będzie wyglądał tak jak poniżej:

```
{\pard\sa5669\qr\f0{\b Friday,} 28{\super th} of November,
\& 2003\par}
{\pard\sa2834.5\qr\f0{\b Saturday,} 29{\super th} of November,
や2003\par}
{\pard\sa2834.5\qr\f0{\b Sunday,} 30{\super th} of November,
や2003\par}
{\pard\sa5669\qr\f0{\b Monday,} 1{\super st} of December,
や2003\par}
```
Ponieważ parametrami słów kluczowych RTF mogą być tylko liczby całkowite, polecenie \sa2834.5 zostanie zinterpretowane jako \sa2834 (czyli polecenie \sa z argumentem 2834) i dwa znaki .5, **przez co na wydruku pojawią się nagłówki** .5Saturday, 29th of

November, 2003<code>i</code> .5Sunday, 30th of November, 2003. $\operatorname{Do}\operatorname{\textsf{przeksztal-}}$ cania wartości numerowych na postać liczb całkowitych w większości języków programowania (włącznie z Perlem) służy polecenie int, które może być użyte w następujący sposób:

```
print RTF
'{\pard\sa%s\qr\f%s{\b %s,} %s{\super %s} of %s, %s\par}'."\n",
 int($space),
int(\text{3month } % 2),
```
Drugie polecenie int jest w gruncie rzeczy niepotrzebne, ponieważ operator % w Perlu zawsze zwraca wartość całkowitą, ale warto zachować ostrożność.

Programiści znający dobrze formaty (s)printf szybko odgadną, że identyczny efekt można uzyskać za pomocą formatu %d (liczba całkowita wyrażona dziesiętnie), który zastąpi polecenie int:

```
print RTF
'{\pard\sa%d\qr\f%d{\b %s,} %s{\super %s} of %s, %s\par}'."\n",
$space,
$month % 2,
```
Ta metoda działa równie dobrze jak poprzednia, a wybór jednej z nich jest zależny od osobistych upodobań programisty.

Przedstawione tu podejście do generowania dokumentów RTF może być zaadaptowane w celu drukowania kart pytań i odpowiedzi zamiast kalendarza. Karty tego typu są często stosowane do nauczania języków obcych. Jeżeli dokument jest drukowany dwustronnie, program powinien umieścić wszystkie pytania na jednej stronie (na przykład "a book" lub "to read"), a odpowiadające im odpowiedzi na drugiej (na przykład "książka" lub "czytać"). Po przecięciu gotowej strony na pół pozwoli uzyskać dwie karty pytań i odpowiedzi. Program generujący takie karty może pobierać dane wejściowe z pliku zawierającego kolejne wiersze w postaci *pytanie=odpowiedź,* na przykład a book=książka lub to read=czytać.

#### Poniżej przedstawiono pełny kod programu generującego kalendarz:

```
#!/usr/bin/perl
require 5:
use strict.
use warnings:
# (Program nalezy uruchamiac w normalnej wersji
# Perla z optymalna kontrola bledow)
# Definicje stalych:
use constant SECONDS IN DAY => 24 * 60 * 60:
use constant DAY BIG \overline{=} > 6060: # w twipach
use constant DAY SMALL => 2900; # w twipach
# Otworzenie pliku i zapisanie prologu
open RTF, ">datebook.rtf" or die $!;
print RTF '{\rtfl\ansi\deff0
{\fonttbl{\f0\fswiss Arial;}{\f1\froman Times New Roman;}}
\deflang1033\plain\fs50
÷.
# Definicje tablic wyszukiwania z nazwami
# miesiecy i dni tygodnia
mv @months = qw(January February March April May
                                               June.
July August September October November December
):mv @dows = qw(Sunday Monday Tuesday Wednesday Thursday Friday Saturday
):# Kalendarz jest tworzony na caly rok od biezacego dnia
mv $then = time():
my $end = $then + 366 * SECONDS IN DAY;
while($then \le $end) {
  my(\text{year}, \text{smooth}, \text{day}, \text{sweekday}) = (qmtime(\text{$then}))[5.4.3.6];mv $space = DAY BIG:
```

```
$space = DAY SMALL if $weekday == 0 or $weekday == 6;
  printf RTF
   '{\pard\sa%s\qr\f%s{\b %s,} %s{\super %s} of %s, %s\par}'.
   \mathfrak{G}"\n",
    $space.
    $month % 2. # zmiana czcionki dla kazdego miesiaca
    $dows[$weekday], $day, th($day), $months[$month], $year +
    \&1900.
  $then += SECONDS IN DAY:
\rightarrow# Zakonczenie i zamkniecie pliku oraz wyjscie z programu
print RTF "}";
close(RTF):
exit:
sub th \{# Funkcja zwracajaca wlasciwy przyrostek dla dnia
  # miesiaca, na przyklad 3 => "rd", dzieki czemu
  # nie zostanie uzyta data "February 3th"!
  my sn = abs(5 \, \text{F01} \, \text{H0}):
  return 'th' unless $n and $n == int(\$n):
  sn \approx = 100return 'th' if sn == 11 or sn == 12 or sn == 13:
  $n %=10:return 'st' if sn == 1;
  return 'nd' if sn == 2;
  return 'rd' if $n == 3;
  return 'th':
\}END
```
### Program wyświetlający zawartość katalogu

Przedstawiony w tej części rozdziału program odczytuje podany katalog (lub bieżący katalog, jeżeli nie podano innego) i tworzy wydruk jego zawartości, który jest umieszczany w tabelach dokumentu RTF. Innymi słowy, jest to bardziej rozbudowana wersja polecenia 1s -1 w Uniksie lub dir w systemie MS-DOS.

Podstawowa struktura tego programu jest bardzo prosta. Po uruchomieniu program sprawdza obecność argumentu wiersza poleceń (zmienna \$ARGV[0]), w razie potrzeby odczytuje bieżący katalog, a następnie wywołuje trzy podprocedury (rtf start, rtfdir i rtf end), a następnie kończy pracę.

Generowanie kodu tabeli odbywa się w funkcji file row, której argumentami są nazwa, wielkość i data modyfikacji pliku. Funkcja umieszcza te informacje w komórce tabeli zbudowanej z trzech kolumn; na przykład wiersz tabeli zawierającej komórki 24,544, clip1.gif i 2003-03-23 03:07 jest wyrażany w postaci następującego bloku kodu źródłowego RTF:

```
\trowd\trgaph90\clbrdrt\brdrw15\brdrs\clbrdrb\brdrw15
\brdrs\clbrdrl\brdrw15\brdrs\clbrdrr\brdrw15\brdrs\cellx1224
\clbrdrt\brdrw15\brdrs\clbrdrb\brdrw15\brdrs\clbrdrl\brdrw15
\brdrs\clbrdrr\brdrw15\brdrs\cellx6120
\clbrdrt\brdrw15\brdrs\clbrdrb\brdrw15\brdrs\clbrdrl\brdrw15
\brdrs\clbrdrr\brdrw15\brdrs\cellx8280
\pard\intbl\qr{\fs18\f1\b 24,544}\cell
\ql{\f2 clip1.gif}\cell
\qc{\fs18 2003-03-23 03\'3a07}\cell \row
```
Na szczęście ten mało czytelny kod dokumentu RTF jest tworzony **automatycznie poprzez wywołanie funkcji** file\_row(*nazwa, wielkość,* data\_modyfikacji)**. Znaczenie poszczególnych poleceń do genero**wania tabel zostało przedstawione szczegółowo w podrozdziale "Tabele" w rozdziale 1.

Podprocedury esc, in i cm można wykorzystać we własnych programach. Pierwsza podprocedura implementuje prostą funkcję do obsługi sekwencji ucieczki, natomiast podprocedury in i cm pozwalają na podawanie wszystkich długości w calach lub centymetrach zamiast w twipach. Działanie obu podprocedur można sprawdzić w funkcji file row, w której poszczególne polecenia \cell*xPrawyKoniec* **zostały oparte na liście** in(.85), in(4.25), in(5.75). Z pewnością jest to znacznie wygodniejsza metoda definiowania odległości niż lista 1224, 6120, 8280, która wymaga ręcznego przeliczania centymetrów lub cali na twipy.

Wybór funkcji in(długość) lub cm(długość) jest zależny od preferencji użytkownika, ponieważ jednostki długości i tak muszą zostać przeliczone na twipy przed utworzeniem tabeli. Warto porównać tę metodę ze sposobem użyciem polecenia int we wcześniejszym przykładzie programu generującego kod RTF.

Poniżej przedstawiono pełny kod źródłowy omawianego programu:

```
#!/usr/bin/perl
require 5;
use strict:
use warnings:
# (Program nalezy uruchamiac w normalnej wersji
# Perla z optymalna kontrola bledow)
my $dir = $ARGV[0] || \cdot ||# Jezeli nie podano argumenta wiersza polecenie,
 # nalezy wyswietlic zawartosc biezacego katalogu
if($dir eq '.' or $dir eq './') {
   use Cwd; # zaladowanie biblioteki funkcji getcwd
   \text{G} \text{G} \text{G} \text{G} \text{H} \text{H} \text{H} \text{H} \text{H} \text{H} \text{H} \text{H} \text{H} \text{H} \text{H} \text{H} \text{H} \text{H} \text{H} \text{H} \text{H} \text{H} \text{H} \text{H} \text{H} \text{H} \text{H} \text{H# Teraz mozna wyswietlic pelna sciezke, a nie tylko "."
ł
```

```
# Przerwanie pracy, jesli nie jest to poprawny katalog!
die "Nie mozna odczytac katalogu $dir"
 unless -e $dir and -d and -r \cdot# Wywolanie podprocedur wykonujacych wszystkie
# operacje i wyjscie z programu:
rtf start($dir):
rtfdir($dir);
rtf end($dir);
exit:
# Trzy podprocedury pomocnicze:
sub in { int(1440 * $ [0]) } # cale -> twipy
sub cm { int( 567 * $ [0]) } # centymetry -> twipy
sub esc \begin{cases} \frac{1}{2} & \text{#} \\ \frac{1}{2} & \text{#} \end{cases} zwrocenie danego ciagu jako poprawny kod RTF
  my sin = $ [0];$in = s\{(\overline{[^{^{\prime}-}^{\prime\prime}}?_{\cdot}\}\). a-zA-Z0-9 ])
        # Procedura wykonuje wiecej operacji niz jest to wymagane.
   # ale nie obsluguie Unicode -- patrz rozdzial 1.
  return $in:
                                   <u>......................</u>
# Deklaracja trzech zmiennych globalnych do zapisywania danych
₿pliku·
my(@Items, %Size of, %Time of);
sub rtfdir \{ # wykonanie glownego zadania programu
 my \sin = \sin 0];
 scan dir($dir); # pobranie danych
 print '{\pard\sa200\qc \fs50\b\i ', esc($dir), ' \par}', "\n\n";
  # naglowek strony: nazwa katalogu
```

```
file row($, $Size of{$}, $Time of{$}) foreach @Items;
  # jeden wiersz dla kazdego pliku
 print '{\pard\sb1440\sa1440\fs28\b\i [Pusty!]}' unless @Items;
 return:
ł
#----
sub scan dir {
 # Zebranie danych pliku
 # (uzywane przez funkcje rtfdir)
 # Wykorzystywane sa typowe funkcje systemu plikow.
 #my 6div = 6 [0]:
 opendir(IN, $dir) or die "Nie mozna otworzyc $dir: $!";
 my( $item, $full path );
 while(defined($item = readdir(IN) )) {
   next if $item eq '.' or $item eq '..';
   push @Items, $item;
    $Size of{$item}, $Time of{$item} ) = (-1, -1);
   my $full path = "§dir/§item":$Size of{$item}, $Time of{$item}) =
    も(stat($full path) )[7.9]
    if -f $full path;
  \{closedir(IN);
 @Items = sort by name @Items;
   # Mozna zmienic "by name" na "by time" lub "by size"
 return;
\}# Trzy sposoby sortowania:
sub by name { use locale; uc($a) cmp uc($b) }
```

```
sub by time { $Time of $8a} <=> $Time of $8b } }
sub by size { $Size of{$a} <=> $Size of{$b} }
#-----
sub file row \{# Wygenerowanie wiersza tabeli z nazwa, wielkoscia i data pliku
 # (uzywane przez funkcje rtfdir)
 my($name, $size, $time) = @;
 my $name format = ';
 if($size == -1) { # Nasz znacznik dla katalogu
    $name format = '\b '; # pogrubienie
    $time = '':
    $size = ''} else { # To jest plik...
   $time = format date ($time);1 while $size = s/(\d{d}(\ddot{\ddot{d}}), \ddot{s}))/\$1, $2/
    # Dodanie przecinkow do wielkosci pliku: 12345 => "12,345"
  \}print '\trowd\trgaph90': # Poczatek deklaracji wiersza RTF
 my $borders = join "", map '\clbrdr' . $ . '\brdrw15\brdrs',
   qw(t b l r); # wlaczenie wszystkich krawedzi
 print $borders. '\cellx'. $. "\n"
   for in(.85), in(4.25), in(5.75); # deklaracje prawej
    Wikrawedzi komorki
      # wszystkie wartosci mozna dowolnie zmieniac
 print # emisja komorek i ich zawartosci:
   '\pard\intbl\qr{\fs18\f1\b ', esc($size),'}\cell ',
    # wyrownanie do prawej, 9 punktow, Courier, pogrubienie
   '\q1\{\12', $name format, esc($name), '}\cell',
   # wyrownanie do lewej, Times Roman
   '\qC\{\1518', esc(\text{time}), '\cc1]',# wyposrodkowanie, 9 punktow, Arial
```

```
'\rowow'. "\n\wedge\n\wedge\n\cdotsreturn:
sub rtf start {
  my \sin = \frac{1}{2} \left[ 0 \right]:
  print << 'END RTF START';
{\rtfl\ansi\deff0
{\fonttbl {\f0\fswiss Arial;}{\f1\fmodern Courier New;}
\{\15\}\deflang1024\widowctrl\plain\fs24\noproof
END RTF START
  # Naglowek strony zawierajacy sciezke i godzine:
  print '{\header \pard\gr\plain\f0\fs18\i\noproof ',
    esc($dir . ' ' . format date(time)),
    ' - p\chpgn\par}', "\n\n";
  return:
\}sub rtf end \{my \overline{\text{sdir}} = \frac{1}{2} [0]:
  print "\n}\\overline{n}":
  return:
\left\{ \right.sub format date {
  my $time = $ [0];my(\text{SV}, \text{SM}, \text{SD}, \text{Sh}, \text{Sm}) = ( localtime( \text{stime}) )[ 5,4,3,2,1 ];
  return sprintf "%04d-%02d-%02d %02d:%02d", $Y+1900, $M+1, $D,
  \psi$h,$m;
\}END
```
Program domyślnie nie otwiera nowego pliku, a jedynie wysyła kod RTF do standardowego wyjścia. Użytkownik może jednak przekierować wyjście w powłoce. Poniżej pokazano sposób wykonania tej operacji w systemie Windows:

```
C:\> perl -S rtfdir.pl "\windows\desktop\symbol font table" >
₿%TEMP%\dir.rtf
```
C:\> **start %TEMP%\dir.rtf** 

Rysunek 3.2 przedstawia uzyskany dokument w oknie MS Word.

|         |                                    | windows'desktop'symbol font table 2003-08-30 02:29 - p1 |  |
|---------|------------------------------------|---------------------------------------------------------|--|
|         |                                    |                                                         |  |
|         |                                    |                                                         |  |
|         |                                    |                                                         |  |
|         | \windows\desktop\symbol font table |                                                         |  |
|         |                                    |                                                         |  |
| 24,544  | clip 1.gif                         | 2003-07-28 23:35                                        |  |
| 25,089  | clip 2.gif                         | 2002-10-02 02:37                                        |  |
| 6,148   | clip 3.gif                         | 2003-08-30 02:28                                        |  |
|         | 429,214 misc backup.zip            | 2003-08-30 04:18                                        |  |
| 598.257 | symbol all.psd                     | 2002-12-28 11:27                                        |  |
| 39,758  | symbol all2.gif                    | 2003-07-29 02:08                                        |  |
| 173,933 | symbol all2.psd                    | 2003-08-31 01:28                                        |  |
| 12.522  |                                    | 2002-10-23 15:54                                        |  |
|         |                                    |                                                         |  |
|         |                                    |                                                         |  |
|         |                                    |                                                         |  |
|         | symbol all2 orig.html              |                                                         |  |

Rysunek 3.2. Wynik programu rtfdir

## Program do projektowania kopert na płyty (origami)

Kolejny przykładowy program generuje pojedynczą stronę, która po właściwym zagięciu może posłużyć jako koperta dla płyty CD. To narzędzie będzie szczególnie przydatne dla osób, które zawsze mają więcej nagranych płyt CD-R niż pustych pudełek na nie $^2$ 

Po uruchomieniu program oczekuje na wprowadzenie informacji, które zostaną wydrukowane na etykiecie, a następnie generuje plik RTF z etykietą umieszczoną we właściwym miejscu strony. Drukowane są również linie wskazujące miejsce zagięcia strony. Sposób tworzenia koperty na płytę i kolejność zaginania strony przedstawiono dokładnie na rysunkach od 3.5 do 3.8.

Program wykorzystuje dwie zaawansowane funkcje RTF, a mianowicie dokładne pozycjonowanie akapitów i rysowanie linii.

Tekst jest rozmieszczany za pomocą poleceń \pvpg\phpg \posyN \abswN \abshN, które zostały przedstawione w podrozdziale "Dokładne pozycjonowanie akapitów" w rozdziale 1. Bez funkcji dokładnego pozycjonowania akapitów nie ma żadnej gwarancji, że tekst będzie widoczny po zagięciu strony. Ta sama metoda jest zresztą używana do drukowania tekstu na naklejkach i kopertach.

Bardzo ważną rolę odgrywa polecenie \absh*-Dok ładnaWysokość*. Jeżeli użytkownik wprowadzi zbyt dużo informacji, program ukryje nadmiarowy tekst. Co więcej, wszystkie informacje, jakie są wpisywane przez użytkownika, przechodzą przez procedurę esc, która zapewnia obsługę nietypowych znaków. Jeżeli więc zostanie podany tekst jakieś pliki, program automatycznie zmodyfikuje go, przez co ciąg wynikowy będzie miał prawidłową postać jakie\'9c pliki.

 2 Chciałbym podziękować Tomowi Hullowi z wydziału matematyki Merrimack College, który zaprojektował sposób zaginania strony. Więcej informacji można znaleźć pod adresami http://web.merrimack.edu/hullt/ i http://papercdcase.com/.

Konstrukcja służąca do rysowania linii jest bardziej rozbudowaną wersją analogicznej konstrukcji z podrozdziału "Rysowanie linii" w rozdziale 1. Generowanie kodu RTF dla linii przechodzącej przez dwa punkty jest bardziej skomplikowane niż interpolacja dwóch par punktów (x,y), ponieważ konieczne jest wykonanie pewnych obliczeń matematycznych. Kod wykonujący to zadanie został umieszczony w podprocedurze line, która jest wywołana w różnych miejscach programu.

Rysunek 3.3 przedstawia wygląd pliku wygenerowanego przez przykładowy program.

Niestety, prostsze edytory tekstu nie obsługują niektórych zaawansowanych funkcji RTF, które służą, na przykład, do dokładnego pozycjonowania akapitów i rysowania linii. Prawidłowo odczytywany jest jedynie tekst znajdujący się w otwieranym pliku. Rysunek 3.4 przedstawia ten sam dokument w oknie programu TextEdit, czyli prostego edytora tekstu, który stanowi część systemu Mac OS X.

Czytelnik może się zastanawiać, dlaczego w programie nie są używane konkretne wartości, jak na przykład line(0, 11880, 12240, 11880), ale bardziej skomplikowane konstrukcje typu line(0, Page\_Height\*3/4, Page\_Width, Page\_Height\*3/4)**. Istnieją dwie przy**czyny, dla których zastosowano takie rozwiązanie. Po pierwsze, użycie takich wyrażeń pozwala lepiej zrozumieć geometrię zagięć i sposobów złożenia origami (w tym celu warto złożyć i ponownie rozłożyć kopertę, a następnie przyjrzeć się liniom składania). Druga przyczyna jest bardziej praktyczna — przy zmianie formatu papieru z US letter na A4 konieczna jest zmiana wszystkich rozmiarów kartki papieru. To zadanie można sobie znacznie ułatwić, jeżeli zamiast konkretnych wartości zdefiniowano zmienne, ponieważ wyrażenia typu <sup>p</sup>age\_Height\*3/4 ułatwiają błyskawiczne przeliczanie rozmiarów.

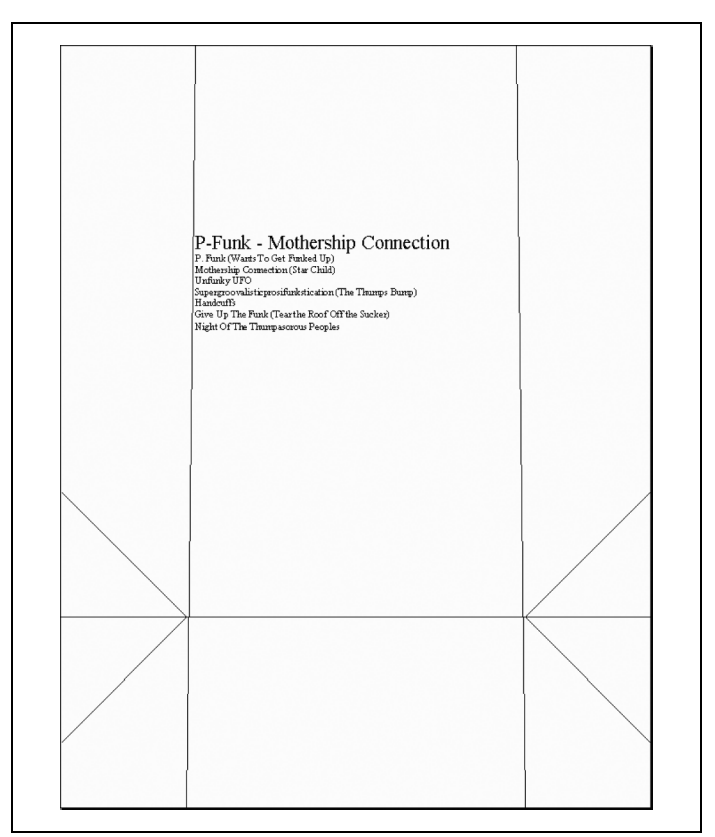

Rysunek 3.3. Koperta origami na płytę CD

Program może odczytywać dane wejściowe z pliku, na przykład:

 $\%$  cdcase tytul\_i\_sciezki.txt

Oczywiście można również użyć standardowego wejścia, na przykład:

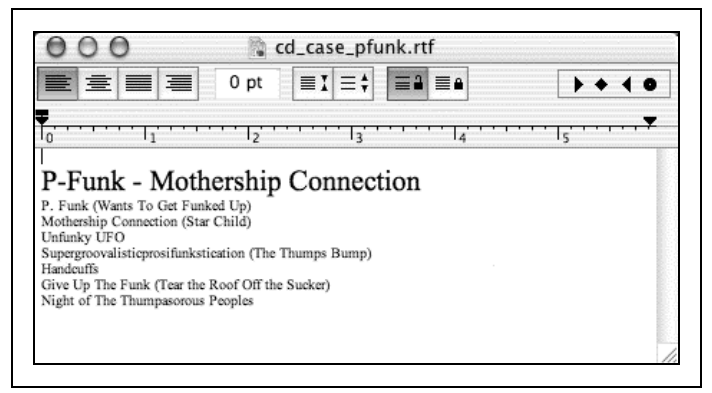

Rysunek 3.4. Wygląd dokumentu w programie TextEdit

 $\%$  cdcase < tytul\_i\_sciezki.txt

 $lnh$ :

% ls -1 ./backups5 | cdcase

Program może również odczytywać dane bezpośrednio z konsoli:

```
% cdcaseWprowadz tekst dla okladki, a nastepnie nacisnij Enter i EOF
\&(contro]+z)
Tytuł płyty CD
Tytuł ścieżki 1
Tytuł ścieżki 2
Tytuł ścieżki 3
[Po zakończeniu należy nacisnąć control+D lub control+Z w nowym
Wierszu]
```
Niezależnie od wybranej metody, program zapisze informacje o okładce płyty CD do pliku cd\_case.rtf. Wyjście z programu odbywa się za pomocą klawiszy Ctrl+C. Jeżeli nie podano żadnych informacji, program utworzy pustą kopertę, czyli stronę bez nadruku, ale ze wszystkimi liniami zagięcia. Plik wynikowy można otworzyć w procesorze tekstu i dokonać edycji etykiety lub natychmiast go wydrukować. Sposób złożenia koperty przedstawiono na rysunkach od 3.5 do 3.8.

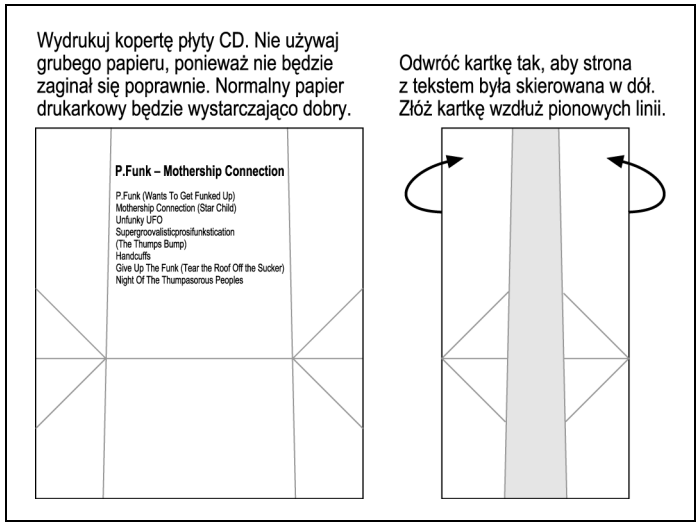

Rysunek 3.5. Krok 1 — pionowe złożenie kartki

Poniżej przedstawiono pełny kod programu:

```
#!/usr/bin/perl
require 5;
use strict:
use warnings:
# (Program nalezy uruchamiac w normalnej wersji
# Perla z optymalna kontrola bledow)
                                    ----------------
# Deklaracja stalych:
use constant A4 => 0; \# Zmien 0 na 1, jesli drukujesz na
Spapierze A4
```
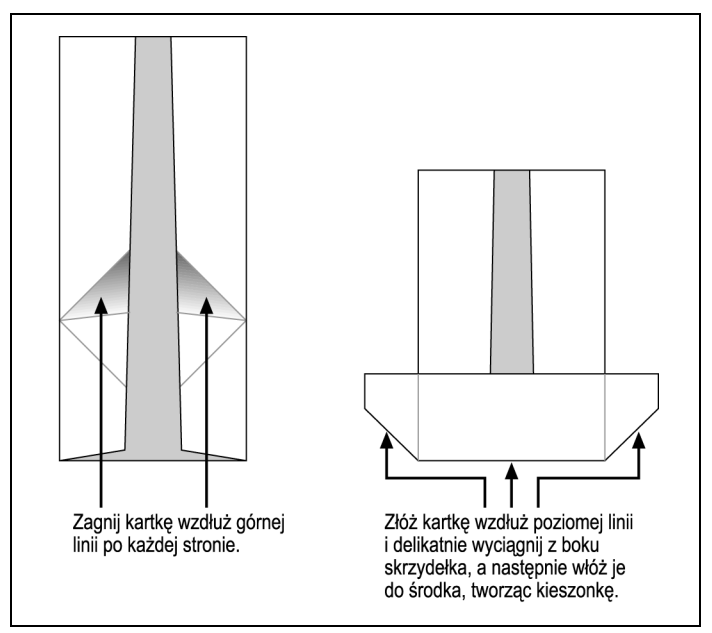

Rysunek 3.6. Krok 2 — poziome złożenie kartki

```
use constant Inches2twips => 1440; # (wspolczynnik konwersji)
use constant Page Width => A4 ? 11909 : (8.5 * Inches2twips);
use constant Page Height => A4 ? 16834 : ( 11 * Inches2twips);
use constant Smidgen => 1/8 * Inches2twips; # uwzglednienie
                                # niedokladnosci przy skladaniu
use constant CD Diameter => Smidgen + 4.75 * Inches2twips;
use constant Wing Size \Rightarrow (Page Width - CD Diameter) / 2;
use constant First Line Height => 40 * 10;
# Deklaracja dwoch zmiennych globalnych:
```
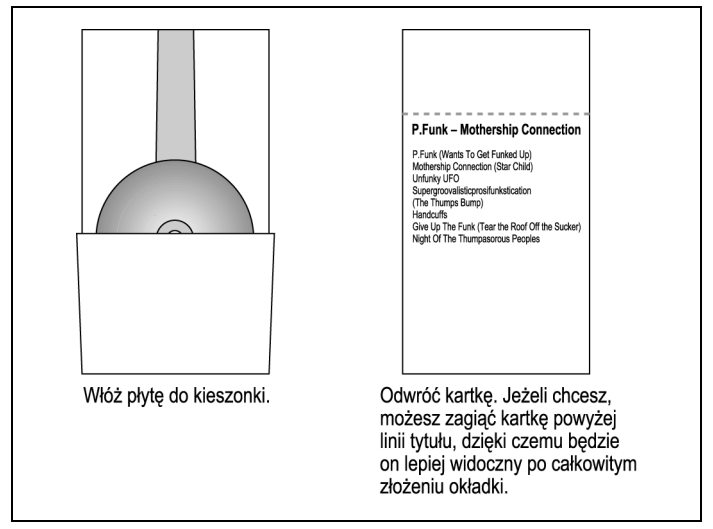

Rysunek 3.7. Krok 3 — włożenie płyty CD

```
my $out = "cd case.rtf";my @lines;
# Glowna czesc programu:
get input():
open(RTF, ">$out") or die "Nie mozna otworzyc $out do zapisu: $!";
doc intro();
draw fold quides():
print text();
close(RTF):
print "\nUtworzono $out (", -s $out, " bajtow)\n";
exit:
?ZZZZZZZZZZZZZZZZZZZZZZZZZZZZZZZZZZZZZZZZZZZZZZZZZZZZZZZZZZZZZZZ
sub get input {
```
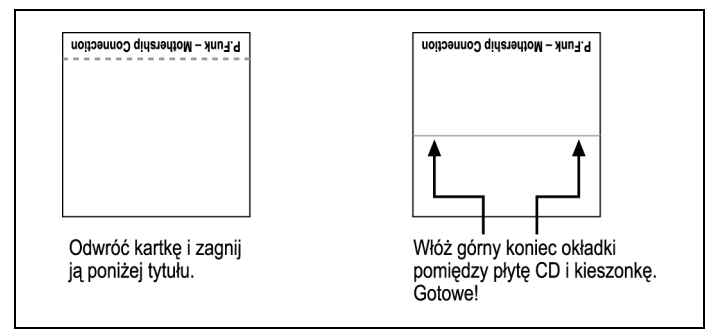

Rysunek 3.8. Krok  $4$  - zamkniecie koperty

```
print "Wprowadz tekst dla okladki, a nastepnie nacisnij Enter
  やi EOF (".
    ($^0 = m/MSWin/ ) ? "control+z)\n' : "control+d)\n''unless @ARGV.
   # Wybrany klawisz jest zalezny od systemu operacyjnego.
   # Windows uzywa control+z, natomiast wszystkie inne
   # systemy domyslnie wymagaja control+d.
 \thetalines = \iff; # Pobranie danych wejsciowych (z pliku,
  # standardowego wejscia lub konsoli)
 unless( grep m/\S/, @lines) { # brak danych wejsciowych
   print "\nNic nie wpisales? Zrobimy wiec pusta okladke.\n";
   \text{Qlines} = ( ' ' ); # pusty wiersz
  \}chomp(@lines); \# usuniecie znakow \n
 return:
# - - -sub doc_intro { # Poczatek pliku RTF
 printf RTF '{\rtfl\ansi
```

```
\deff0{\fonttbl {\f0 \froman Times New Roman:}}
\paperw%s \paperh%s \deflang1033\plain\f0\fs20
{\pard\par}
', int(.5 + Page Width), int(.5 + PageHeight);
  return:
\}#----
sub print text {
  # Zapisanie zawartosci @lines w precyzyjnie rozmieszczonym
  # akapicie z uzyciem podprocedury esc($line).
  printf RTF '{\pard \pvpg\phpg
\posx%s \posy%s
\absw%s \absh-%s
', map int($ + .5), # uzycie tylko liczb calkowitych
    Wing Size + Smidgen,
    Page Height - Page Height * 1/4
    - CD Diameter - First Line Height,
    CD_Diameter - 2 * Smidgen,
    CD Diameter - 2 * Smidgen + First Line Height,
  print RTF "\n\\f0\\fs20{\\fs40 ".
    # Powiekszenie pierwszego wiersza
    @lines ? esc(shift @lines) : ''.
    "\}\n\|_"foreach my \frac{1}{2} ine (\frac{1}{2} ines) {
    print RTF "\n\\line ", esc($line), "\n";
  \mathcal{E}print RTF "\n\\par}\n}"; # koniec dokumentu
  return:
ł
```

```
# - -sub esc \begin{cases} \frac{1}{2} & \text{#} \\ \frac{1}{2} & \text{#} \end{cases} zwrocenie ciagu jako poprawny kod RTF
  my sin = $ [0];$in = s\{(\overline{[^{^{\prime}-}^{\prime\prime}}?_{\cdot}\}\). a-zA-Z0-9 ])
           \{sprintf("\\'\sqrt{2}02x", ord($1))}eg;
   # Uzywane jest wiecej sekwencji ucieczki niz jest to wymagane
  return $in:
\}sub draw fold guides { # rysowanie wszystkich linii!
  # rysowanie ------ na dole
  line(0. Page Height*3/4.
       Page Width, Page Height*3/4 );
  # rysowanie | | od gory do dolu
  line(Wing Size + Smidgen/2, 0,
       Wing Size, Page Height );
  line(Page Width - Wing Size - Smidgen/2, 0,
        Page Width - Wing Size, Page Height);
  # rysowanie \ / wedlug dolnej linii
  \# /
  line( Wing Size, Page Height*3/4,
        0. (Page Height \overline{x}3/4) + Wing Size ):
  line( Wing Size, Page Height*3/4,
        0. (Page Height \overline{x}3/4) - Wing Size ):
  line( Page Width - Wing Size, Page Height*3/4,
        Page Width, (Page Height *3/4) + Wing Size );
  line( Page Width - Wing Size, Page Height*3/4,
        Page Width, (Page Height*3/4) - Wing Size );
  return;
\rightarrow# Podprocedura generujaca kod RTF dla linii
# pomiedzy dwoma punktami na stronie
```

```
my $z count: # zmienna licznika
sub line { \# rysowanie linii (x,y) do (x2,y2)
  my(\$x1, \$y1, \$x2, \$y2) = map int(.5 + \$ ), @;
# Sprawdzenie istnienia czterech parametrow
  use Carp:
croak "line() wymaga czterech parametrow" unless \mathbb{G} == 4;
# Uzyskanie wspolrzednych lewego gornego rogu strony
  my $nw \times = ($x1 < $x2) ? $x1 : $x2;my \text{Im}y = (\text{Syl} < \text{Sy2}) ? \text{Syl} : \text{Sy2};
  $x1 = $nw \times; $x2 = $nw \times; $y1 = $nw y; $y2 == $nw y;# Wspolrzedne (x1,y1) i (x2,y2) odnosza się do lewego gornego
  Broumy w = abs(x_1 - x_2); # odleglosc w poziomie
my sh = abs(syl - sy2); # odleglosc w pionie
  $z count++;
printf RTF '{\*\do\dobxpage\dobypage\dodhgt%s\dpline
\dpptx%s\dppty%s \dpptx%s\dppty%s
\dpx%s\dpy%s \dpxsize%s\dpysize%s
\dplinew%s \dplinecor%s\dplinecog%s\dplinecob%s
ł
'. $z count.
   \sqrt{3x1}. \sqrt{3y1}. \sqrt{3x2}. \sqrt{3y2}.$nw_x, $nw_y, $w, $h,
    15, # grubosc linii
    0.0.0. # kolor RGB linii
=return;
}
END
```
### Narzędzie do pobierania metadanych RTF

W podrozdziale "Struktura dokumentu" w rozdziale 1. poznaliśmy metadane dokumentu, które moga być wyrażone w postaci grupy \info. Sa to takie metadane jak {\author nazwa autora} i {\title tytu} dokumentu}. W tej części książki poznamy prosty program, który wyszukuje pola metadanych w dokumentach RTF.

Załóżmy, że użytkownik otrzymał zadanie skatalogowania cyfrowej biblioteki z artykułami naukowymi. W bibliotece znajduje się kilka tysięcy takich artykułów w postaci plików RTF, a ich pełne tytuły są zapisane w polu {\title tytu} dokumentu}. Konieczne jest pobranie tytułu każdego dokumentu i przekazanie go do głównego katalogu artykułów. Typowy dokument rozpoczyna się od następującego kodu RTF, który jest generowany przez program MS Word:

{\rtfl\ansi\ansicpg1252\ucl \deff27\deflang1033\deflangfe1033 {\fonttbl{\f0\froman\fcharset0\fprq2{\*\panose 02020603050405020304}Times New Roman; }{\f27\froman\fcharset0 \fprq2{\*\panose 02040502050405020303}Georgia;}}{\colortbl; \red0\green0\blue0;\red0\green0\blue255;}{\stylesheet{\q1 \li0 \ri0\widctlpar\aspalpha\aspnum\faauto\adjustright\rin0\lin0 \itap0 \f27\fs22\lang1033\langfe1033\cgrid\langnp1033 \langfenp1033 \snext0 Normal; }{\*\cs10 \additive Default Paragraph Font; } } { \info { \title Spectroscopic study of blue com pact galaxies. III. Empirical population synthesis}{\author .}{\keywords dwarf, galaxies: evolution, galaxies: stellar con tent, galaxies: star clusters}{\operator Xenotypo GmBH}{ \creatim\yr2003\mo6\dy11\hr2\min44}{\revtim\yr2003\mo6\dy11 \hr3\min29}{\version3}{\edmins2}{\nofpages1}{\nofwords0} {\nofchars0}{\*\company .}{\nofcharsws0}{\vern8247}}\widowctrl \ftnbj\aenddoc\noxlattoyen\expshrtn\noultrlspc\dntblnsbdb

Program użytkownika musi pobrać tytuł tego dokumentu, czyli Spectroscopic study of blue compact galaxies. III. Empirical population synthesis.

Gdyby Word umieszczał każde pole metadanych w oddzielnym wierszu, wystarczyłoby użyć narzędzia grep do wyszukania ciągu \title**, a następnie odczytać żądany wiersz w postaci** {\title Spectroscopic study of blue compact galaxies. III. Empirical population synthesis**. Niestety***,* **MS** *Word,* **podobnie jak większość proce**sorów tekstu, nie tworzy uporządkowanego i czytelnego kodu RTF. Oznacza to, że narzędzia typu grep nie będą zbyt przydatne.

Skutecznym rozwiązaniem tego problemu będzie wczytanie całego dokumentu do pamięci i wyszukanie tekstu, który jest zgodny ze wzorcem {\title *jakiś tekst*}. Ten sam wzorzec można wyrazić jako wyrażenie regularne Perla — m/\{\\tit1e\s\*([^\}]+)\}/.

Niektóre dokumenty mogą jednak zawierać osadzone rysunki, przez co ich wielkość znacznie wzrasta. Należy jednak sobie przypomnieć, że grupa \info (zawierająca pole \title i wszystkie inne metadane) zawsze znajduje się na początku dokumentu, przed jakimikolwiek danymi. Teoretycznie również sekcje pliku RTF umieszczone przed grupą \info mogą być bardzo duże, ale w praktycznie wszystkich przypadkach ta grupa znajduje się w pierwszych 10 kB pliku. Wystarczy więc odczytać do pamięci tylko początkowy fragment dokumentu i wykonać żądaną operację.

Utworzyliśmy już wyrażenie warunkowe m/\{\\title\s\*([^\}]+)\}/ do wyszukiwania tekstu i odkryliśmy sposób badania dokumentów. Pozostała część rozwiązania wymaga jedynie otworzenia każdego dokumentu, którego nazwa została podana w wierszu poleceń. Odczytany tytuł musi być przekazany przez procedurę zastępującą sekwencję ucieczki właściwymi znakami:

```
#!/usr/bin/perl
use strict:
foreach my $in (@ARGV) {
next unless -f $in and -r _; # Pominiecie nieczytelnych plikow
```

```
open IN, $in or warn( "Nie mozna otworzyc $in do odczytu:
 $$!\n" ), next;
 read IN, $, 10 000 or warn("Nie mozna dokonac odczytu z $in:
 \mathfrak{B}:\n"). next
 close(IN):m/^\{\\rtf/s or warn( "To nie jest plik RTF: $in\n" ), next;
m/\{\\title\s*([^\}]+)\}/s or warn("Brak tytulu w $in\n"), next;
 print "T $in: ", unesc($1), "\n";
ł
sub unesc {
 my 5x = 5 [0];
$x =~ s/[\cm\cj]//g;  # usuniecie niepotrzebnych znakow nowego
 BWIANSZA
$x =~ s/\\'([a-fA-F0-9]{2})/pack("C", hex($1))/eg; #
 ₿dekodowanie \'xx
 return $x:
\{...<br>END
```
Większa część kodu jest odpowiedzialna za obsługę rzadkich lub nietypowych błędów. Program sprawdza, czy każdy plik .rtf można otworzyć i odczytać, a także czy zawiera na początku sekwencję znaków {\rtf. Najważniejsza operacja jest wykonywana przez wiersz zawierający wyrażenie regularne m/\{\\title\s\*  $(\lceil \uparrow \setminus \rceil + \rceil)$ /s, które zapisuje tytuł dokumentu do zmiennej \$1. Uzyskany tytuł jest wyświetlany na ekranie.

Poniżej przedstawiono typową sesję pracy z programem, który zwraca tytuł dokumentu przekazanego poprzez wiersz poleceń:

```
\stackrel{\scriptsize\textregistered}}{ } perl rtf_title.pl astro381.rtf
astro381.rtf Spectroscopic study of blue compact galaxies. III.
\& Empirical population synthesis
```
# Uwagi na temat analizy plików RTF

Należy zwrócić uwagę, że mogą wystąpić pewne problemy z wyrażeniem regularnym m/\{\\title\s\*([^\}]+)\}/, jakie zostało użyte do implementacji koncepcji wzorca {\title *jakiś tekst*}. Tworząc kod programu, przyjęto założenie, że tytuł nie może zawierać znaków "<sup>"</sup> ani żadnych innych kodów formatujących (patrz rozdział 1.). Oznacza to, że nigdy nie będzie możliwe użycie **tytułu** {\title Katastrofa {\i Challengera}}**, a jedynie** {\title Katastrofa Challengera}. **Użyte w naszym programie wyrażenie** regularne zawiedzie, jeżeli znak "}" nie został wyrażony jako \'7d (co jest zalecane w niniejszej książce), ale jako \} (co również jest dozwolone w specyfikacji standardu RTF).

Wyobraźmy sobie, że otrzymaliśmy dokument zatytułowany Opti*mizing {n,xN} Grammars*. **Tytuł ten można wyrazić jako** {\tit1e Optimizing \'7bN, xN\'7d Grammars}. W takim przypadku wyrażenie regularne odszuka ciag Optimizing \'7bN, xN\'7d Grammars, a podprocedura unesc(\$1) prawidłowo zastąpi sekwencje ucieczki, dzięki czemu uzyskamy pełny tytuł dokumentu. Równie dobrze można w**yrazić ten sam tytuł w postaci** {\title Optimizing \{N,xN\} Gram-. Wyrażenie regularne odszuka teraz jedynie początkowy ciąg Optimizing \. Najprostszym sposobem rozwiązania tego problemu będzie upewnienie się, że żaden dokument nie został zakodowany w ten sposób. W tym celu wystarczy jedynie wyszukać sekwencję znaków \{. Na szczęście znaki "{" i "}" zwykle stosowane jedynie w matematyce i informatyce, dlatego problem występuje dość rzadko. Pozostawiam Czytelnikowi zadanie utworzenia wyrażenia regularnego, które w elegancki sposób rozwiąże ten problem, a jednocześnie w dalszym ciągu będzie zatrzymywało się po odczytaniu tylko znaku "{".

Znacznie poważniejszym problemem związanym z implementacją wzorca {\title *jakiś tekst*} jako wyrażenia regularnego > MFS]TQH> jest fakt, że prawidłowo odczytywane są jedynie pola \title i inne metadane dokumentu. Nie jest możliwe zastosowanie tego podejścia dla innych struktur RTF, w których wykorzystywane są kody formatujące i zagnieżdżone grupy.

Załóżmy, że konieczne jest przechwycenie zawartości wszystkich przypisów w dokumencie. Po zapoznaniu się z opisem kodu przypisów w rozdziale 1. użytkownik zadecydował, że wystarczy wykorzystać wyrażenie regularne, zastępując słowo kluczowe title przez słowo footnote. W efekcie uzyskano wyrażenie m/\{\\ footnote\s\*([^\}]+)\}/. Zastanówmy się jednak, co się stanie po odnalezieniu następującego kodu:

```
{\footnote\pard\plain\chftn
```

```
: See {\i Navajo Made Easier} by Irvy Goosen}
```
Użyty wzorzec zatrzyma się na pierwszym znaku "}", dlatego **odczytany zostanie tylko ciąg:** See {\i Navajo Made Easier**, nato**miast dalsza część przypisu (by Irvy Goosen) zostanie pominięta. Niestety, nie da się rozwiązać tego problemu poprzez modyfikację wyrażenia regularnego, gdyż takie wyrażenia nie obsługują zagnieżdżonych grup. W tym przypadku konieczne jest dopasowanie znaku "<sup>"</sup> do otwierającego znaku "{" z uwzględnieniem wszystkich zagnieżdżonych grup {…}, jakie znajdują się wewnątrz tej pary znaków.

W takiej sytuacji najlepszym rozwiązaniem będzie użycie prawdziwego analizatora kodu RTF. Istnieją dwa podejścia do analizy takiego kodu. Bardzo proste narzędzia po prostu odczytują kolejne polecenia kodu źródłowego, natomiast złożone aplikacje kompilują kod RTF do postaci rozbudowanych drzew, których struktura reprezentuje poszczególne elementy dokumentu (na przykład akapity i tabele). Nie oznacza to jednak, że taki program zapewni informacje o żądanej strukturze grupy w pliku. Dalsza dyskusja na temat obu metod analizy wykracza jednak poza tematykę niniejszej książki, gdyż jest to głównie domena interfejsów API konkretnych bibliotek programistycznych w wybranym języku.